## PRZYKŁAD

Sprawdzić stateczność skarpy szerokoprzestrzennego wykopu wykonanego w piasku gliniastym (clSa) metodą Felleniusa.

Przyjąć F<sub>dop</sub>=l,l.

Głębokość wykopu H = 15 m, a nachylenie skarp  $\beta$  =50° (rys. 1).

Parametry geotechniczne gruntu w skarpie są następujące:

ciężar objętościowy  $\gamma = 20.0 \text{ kN/m}^3$ ,

kąt tarcia wewnętrznego efektywny  $\phi' = 27^{\circ}$ ,

spójność efektywna c' = 37 kPa.

## R o z w i ą z a n i e

Przekrój skarpy rysuje się najczęściej w skali 1 : 100. Obszar położenia najniekorzystniejszego punktu obrotu dla metody Felleniusa wyznaczono na podstawie konstrukcji Sokolskiego. Z tabeli (patrz: metoda Sokolskiego) dla nachylenia skarpy β =  $50^\circ$ przyjęto: R<sub>1</sub>/H = 0,75 i R<sub>2</sub>/H= 1,50, stąd R<sub>1</sub> = 0,75⋅15 = 11,25 m i R<sub>2</sub> = 1,5⋅15 = 22,5 m. W wyznaczonym obszarze (rys. 1) obrano punkt obrotu O i promieniem  $R = 24$  m zakreślono kołową linię poślizgu. Następnie, otrzymaną bryłę osuwiskową podzielono na 9 bloków. Z rys. 1 wyznaczono wymiary poszczególnych bloków, a następnie obliczono siły działające od poszczególnych bloków. Obliczenia podano w tabl. 1.

Wskaźnik stateczności skarpy obliczony wg wzoru:

$$
F = \frac{\sum M_{ui}}{\sum M_{oi}} = \frac{R \sum T_{id}}{R \sum S_{id}} = \frac{\sum (N_{id} \, tg\varphi'_{id} + c'_{id} \, A_i)}{\sum (W_{id} \, sin\alpha_i)}
$$

Dla obranego punktu obrotu wynosi  $F = 1,27$  i jest większy od założonego współczynnika stateczności  $F_{\text{dop}} = 1,1$ . W celu określenia  $F_{\text{min}}$  należałoby wykonać obliczenia w podobny sposób dla innych punktów obrotu i ustalić, czy  $F_{min} \geq F_{dop}$ .

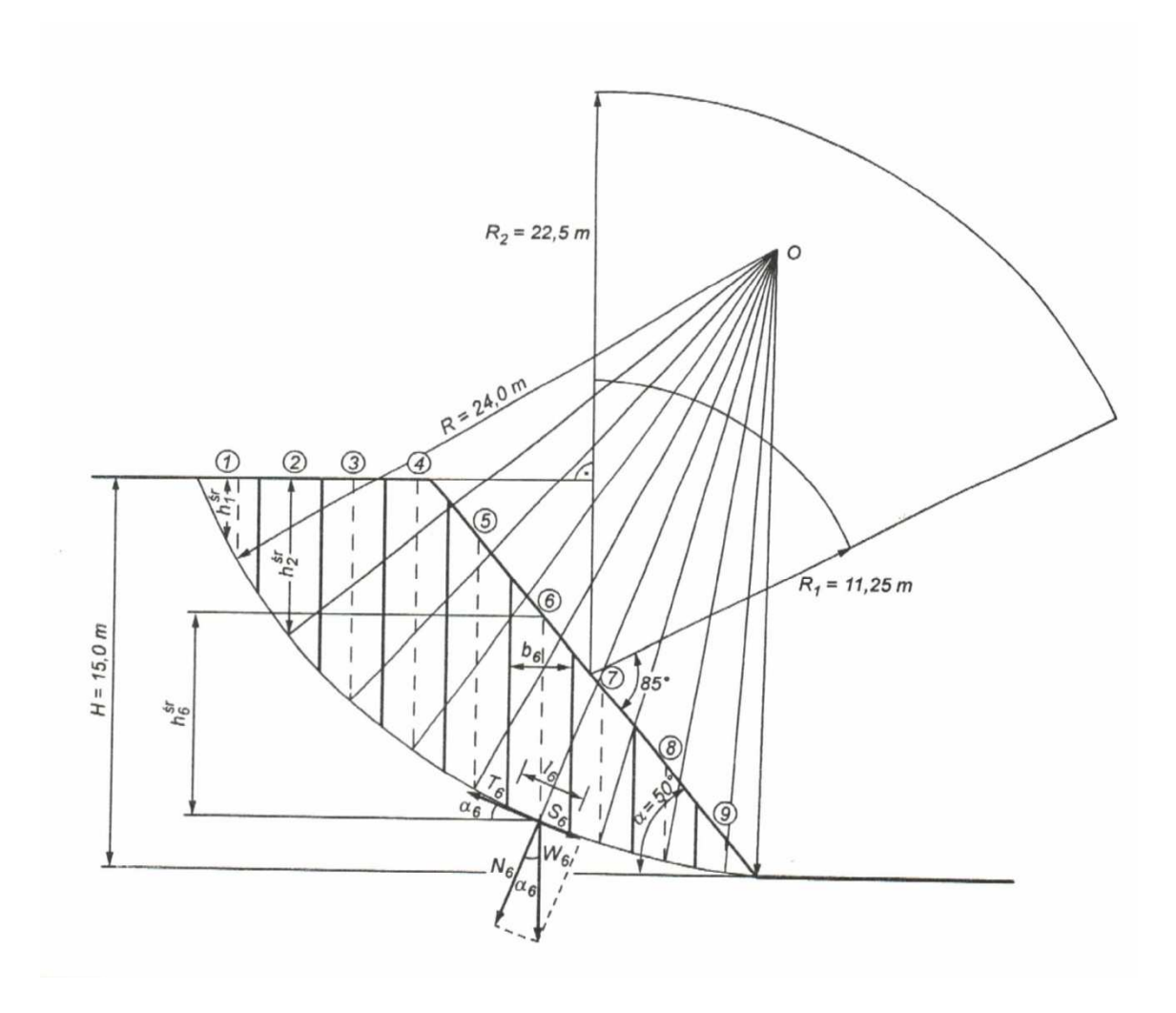

Rys. 1. Przykład - metoda Felleniusa – bryła odłamu z podziałem na bloki

Obliczenia stateczności zbocza metodą Felleniusa

$$
\gamma_d = \gamma_k = 20.0 \frac{kN}{m^3} \text{ bo } \gamma_\gamma = 1
$$

$$
\varphi'_k = 27^\circ \qquad \qquad \varphi'_d = \text{arc} \left(\frac{tg\varphi'_k}{\gamma_{\varphi'}}\right) = \text{arc} \left(\frac{tg27^\circ}{1.25}\right) \approx 22^\circ
$$

$$
c'_{k} = 37 kPa
$$
  $c'_{d} = \frac{c'_{k}}{\gamma_{c'}}$   $= \frac{37}{1,25} \approx 30 kPa$ 

Tablica 1

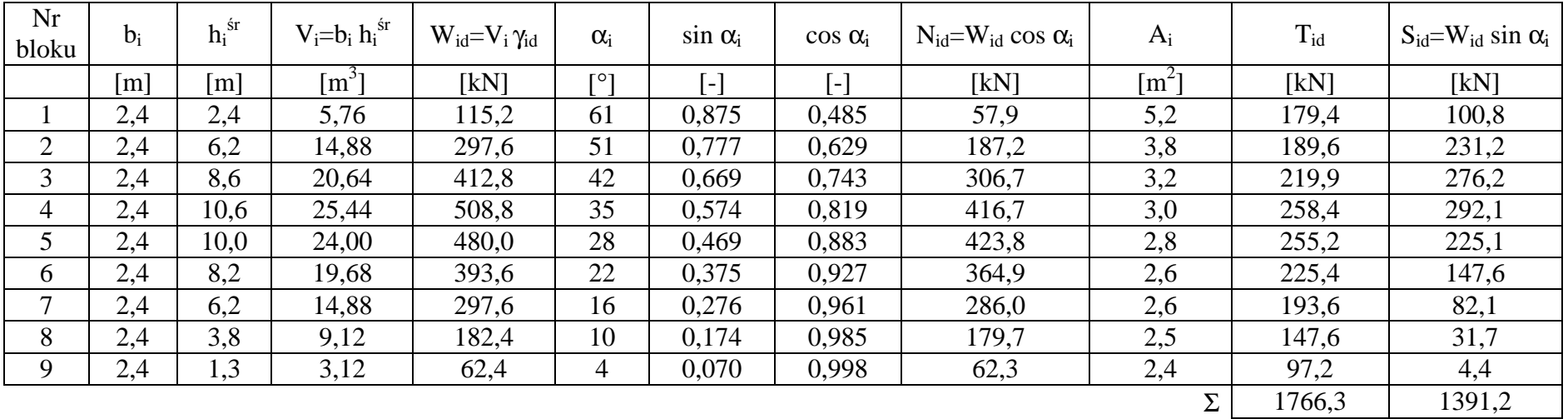

 $T_{id} = N_{id} t g \varphi_d' + c_d' A_i$ 

$$
F = \frac{\sum M_{ui}}{\sum M_{oi}} = \frac{R \sum T_{id}}{R \sum S_{id}} = \frac{1766.3}{1391.2} = 1.27
$$